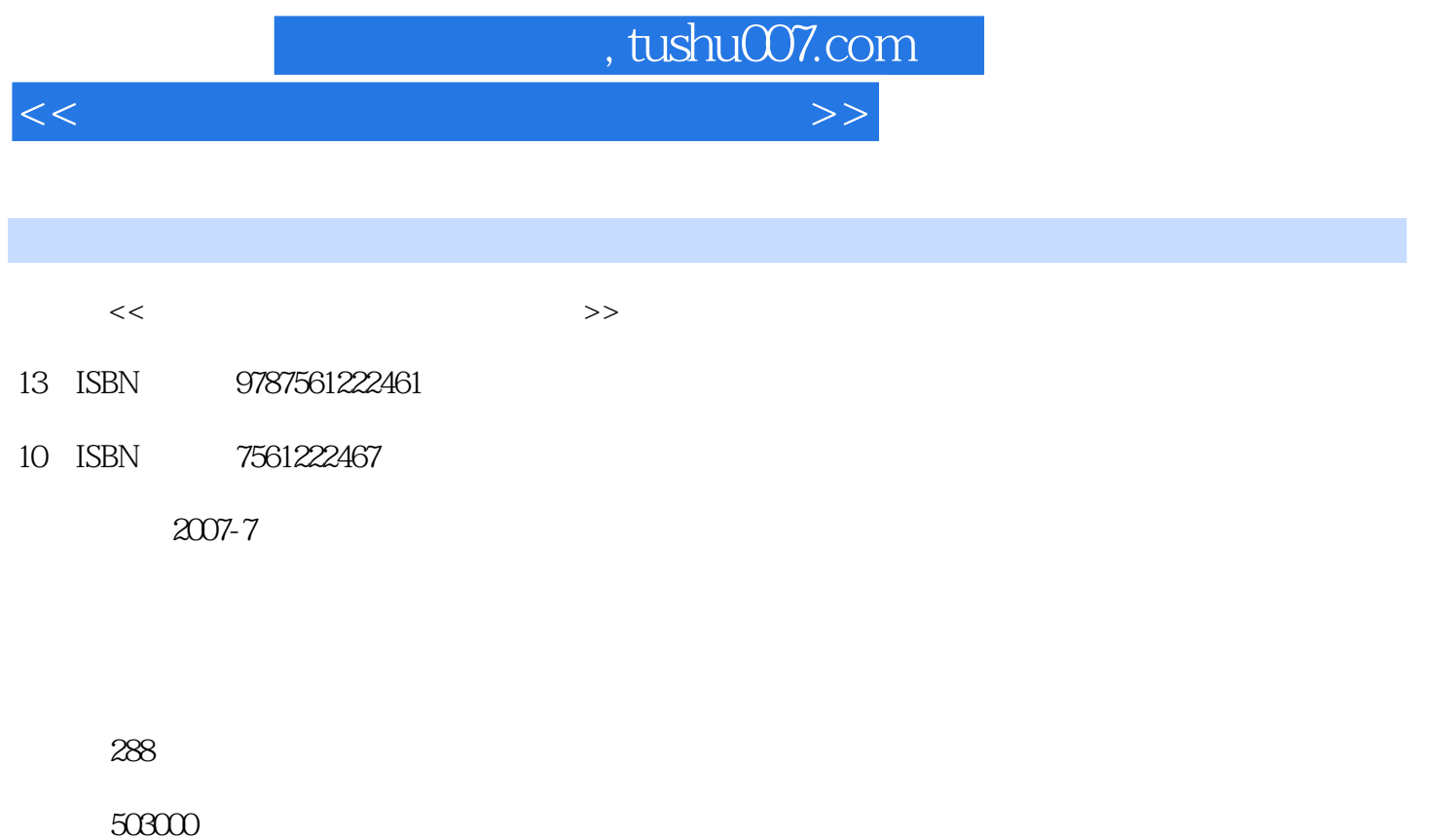

extended by PDF and the PDF

更多资源请访问:http://www.tushu007.com

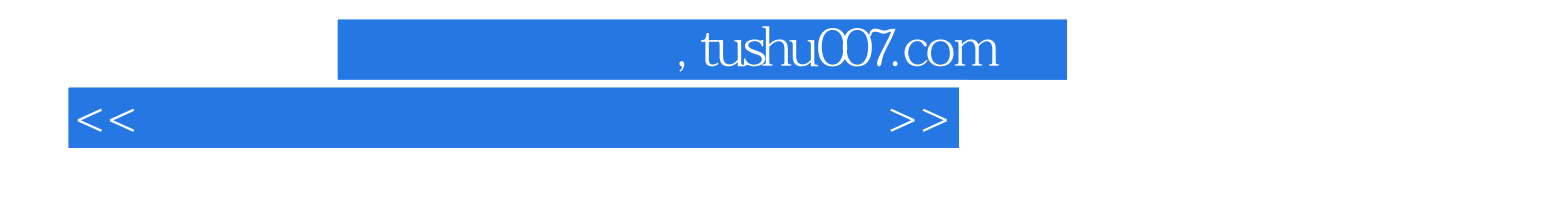

 $21$ 

Windows XP/Vista Word 2003/2007<br>Excel 2003/2007 PowerPoint 2003/2007 FrontPage 2003 PowerPoint 2003/2007

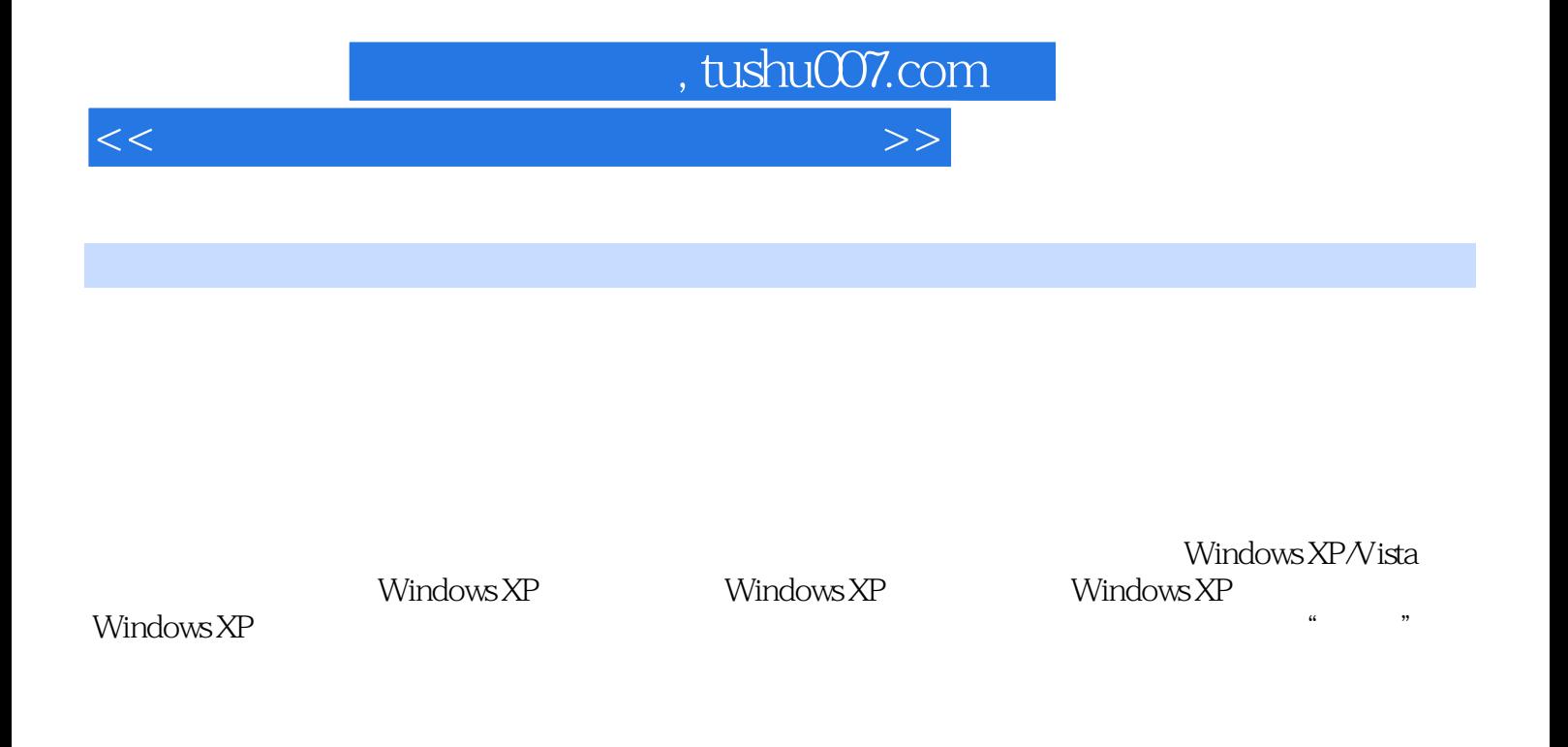

 $\rm ABC$  and  $\rm W$  indows  $\sim$   $\rm W$  indows  $\sim$ 

Vista 一、Windows Vista的特点 二、Windows Vista的硬件要求 第九节 应用实例——桌面 Word 2003/2007<br>FrontPage 2003<br> $\frac{1}{200}$ 

PowerPoint 2003/2007

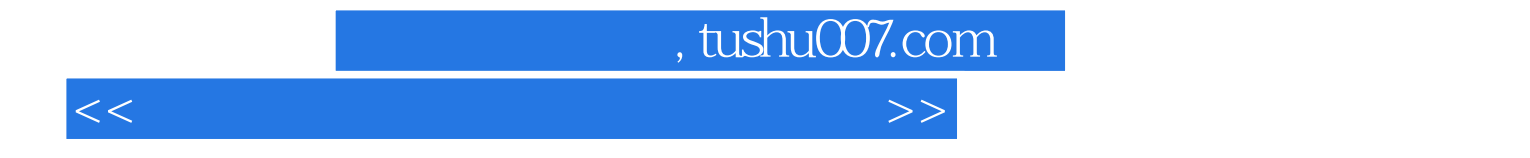

本站所提供下载的PDF图书仅提供预览和简介,请支持正版图书。

更多资源请访问:http://www.tushu007.com